## **STATEC**

Survey on Income and Living Conditions (EU-SILC)

# Saving and resuming the questionnaire

MyGuichet.lu

### **We will guide you through the online questionnaire on MyGuichet.lu step by step:**

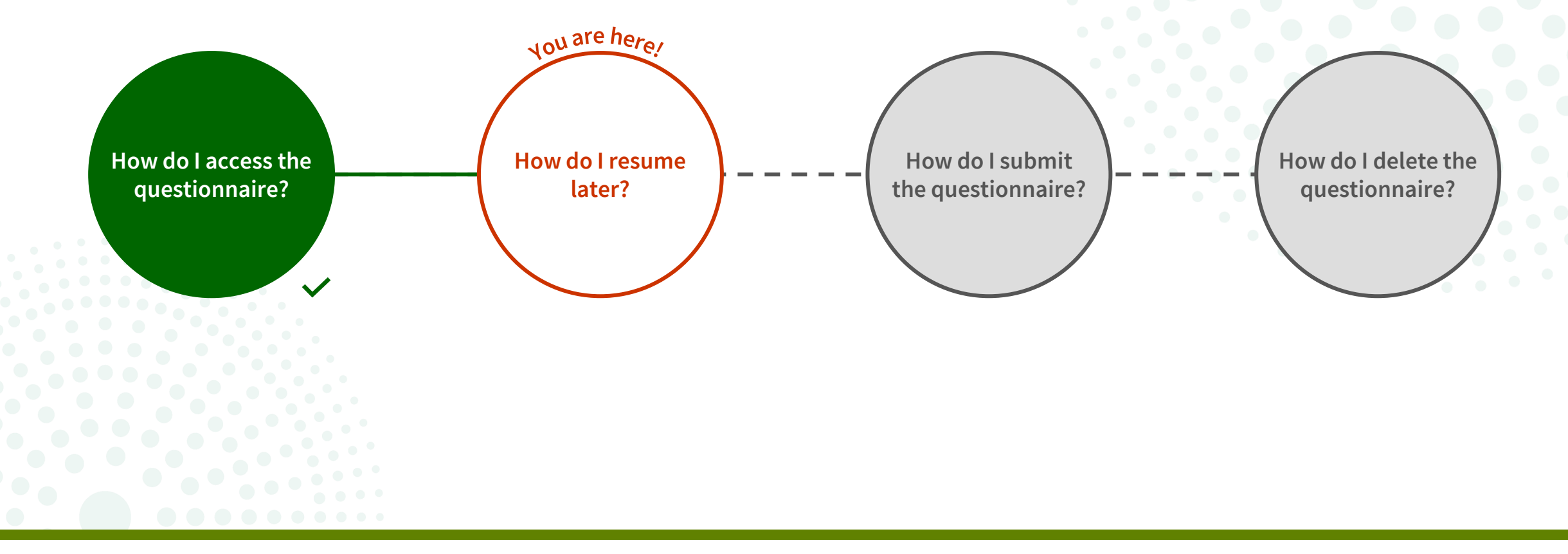

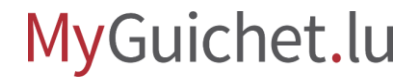

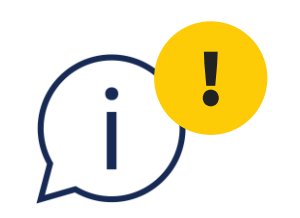

### The function explained in this tutorial **only concerns the procedure with authentication**. It is not available in non-authenticated mode.

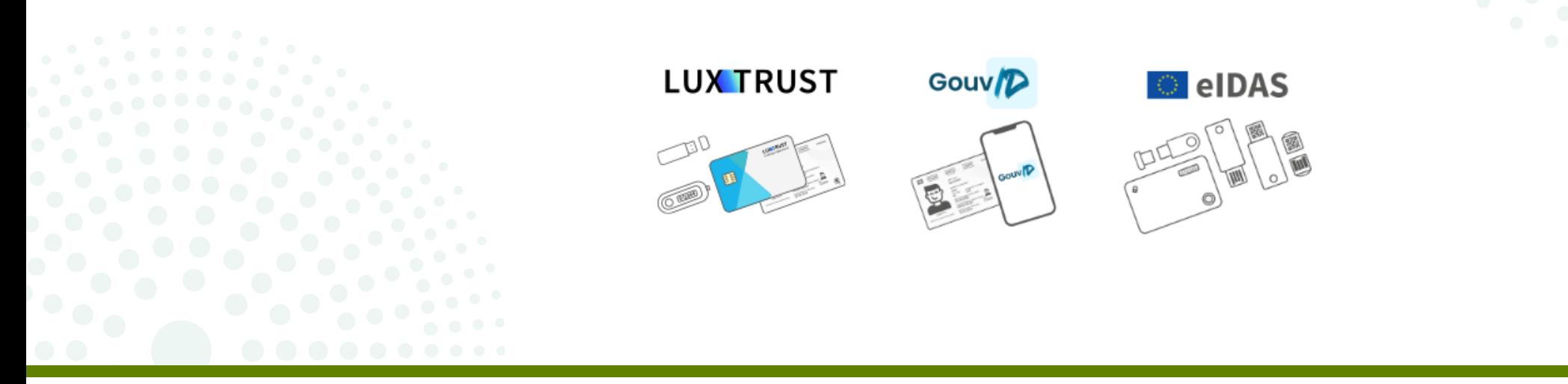

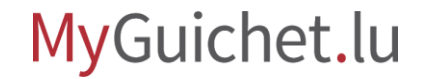

**1**

You can save your data at any time and resume the survey at a later stage by clicking on '**Resume later**'.

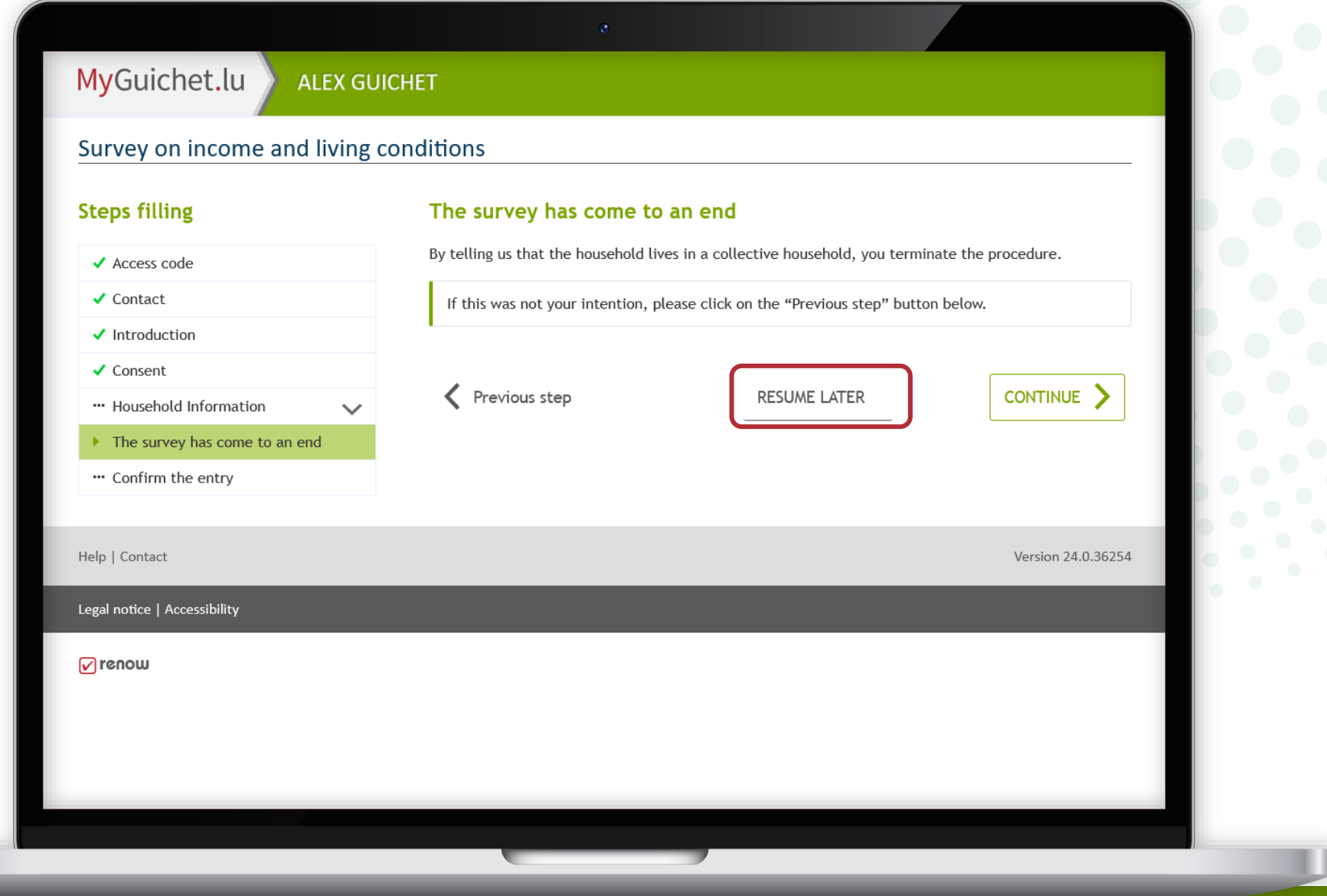

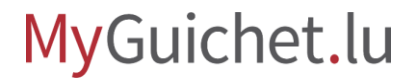

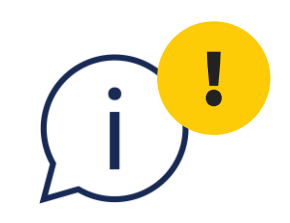

### To avoid losing your data, always click on '**Resume later**' when you want to stop filling in, rather than simply closing the tab or browser window.

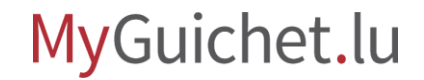

**2**

You can resume completing the survey in your private eSpace at any time by clicking 'Resume th **procedure**'.

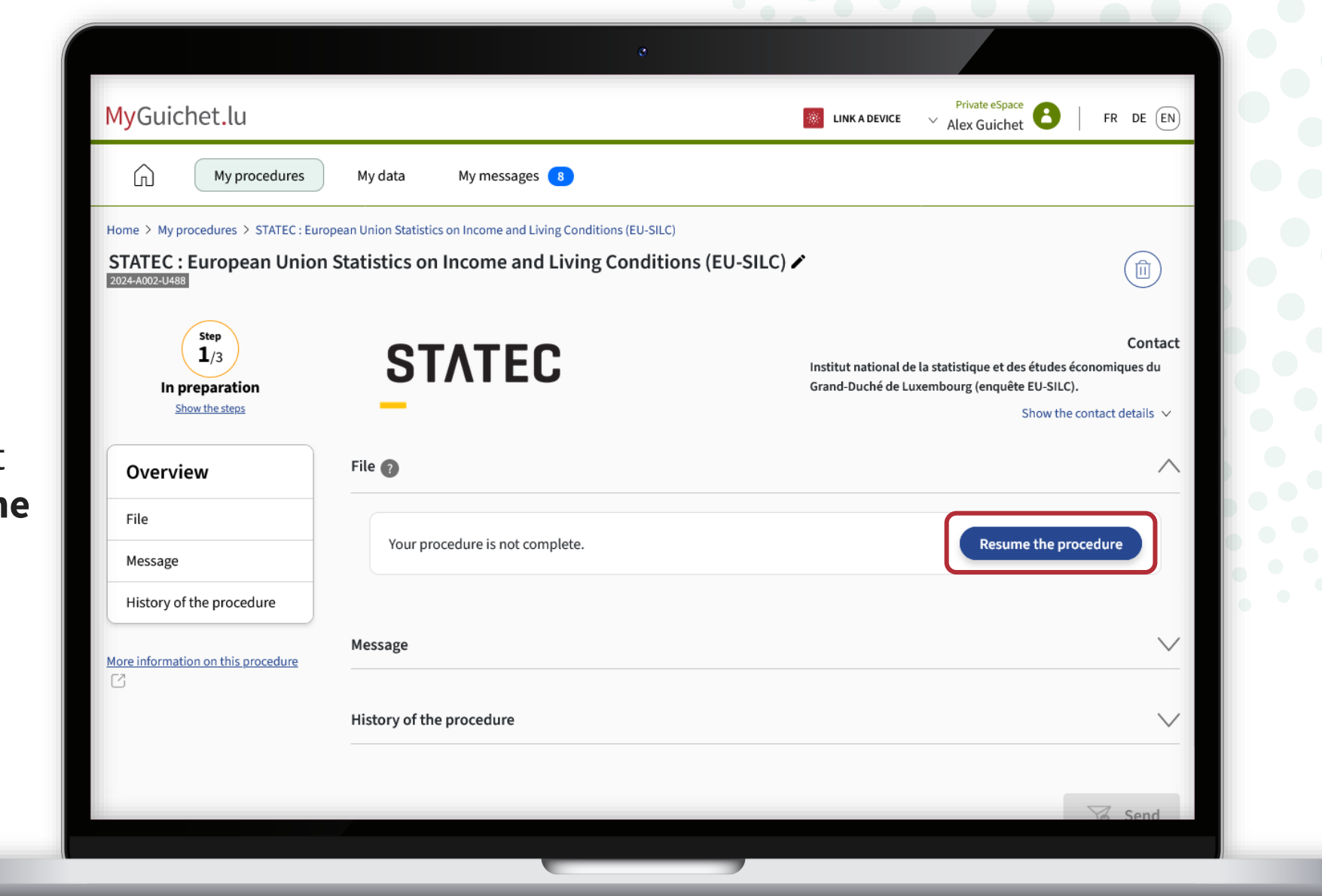

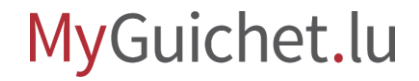

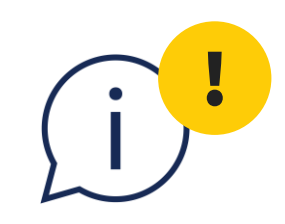

### Please note that the survey must be completed and submitted by **15 September 2024** at the latest.

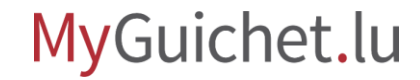

#### **Also have a look at the other tutorials for the online questionnaire:**

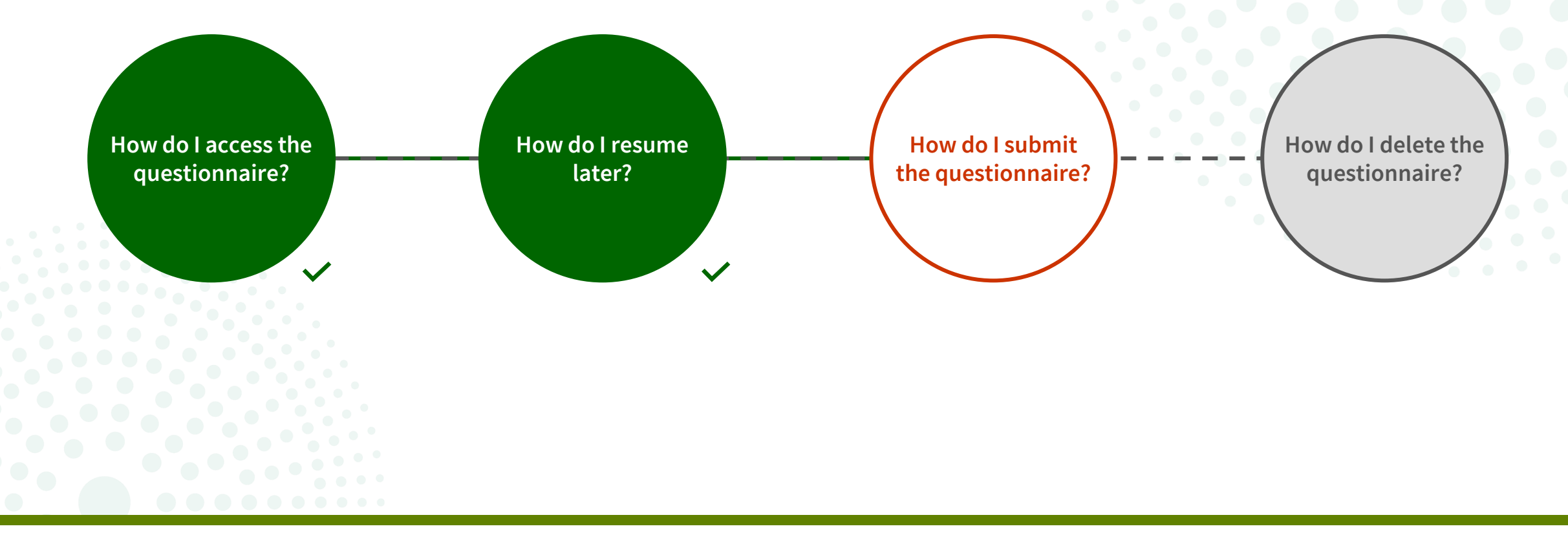

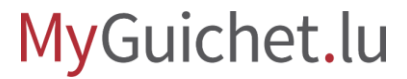

#### **Do you have any questions about the survey or need help completing the online questionnaire?**

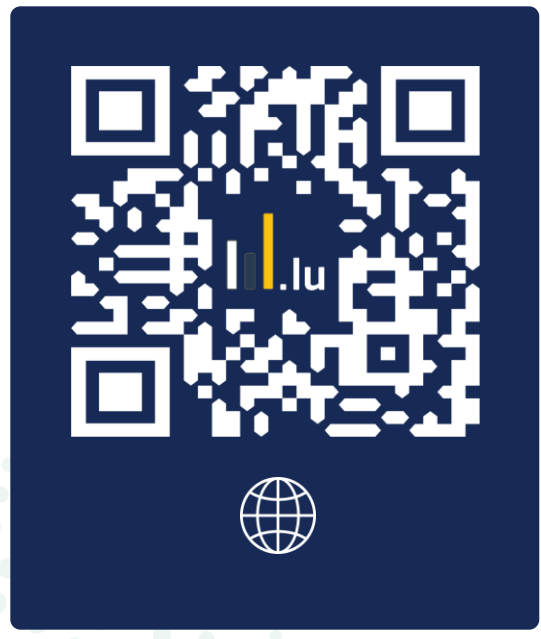

(+352) 8002 9000 Monday to Friday from 10.00 to 12.00 and from 12.30 to 14.00

silc@statec.etat.lu

 $\bigcirc$ 

**STATEC** 

#### **Do you need technical help with MyGuichet.lu?**

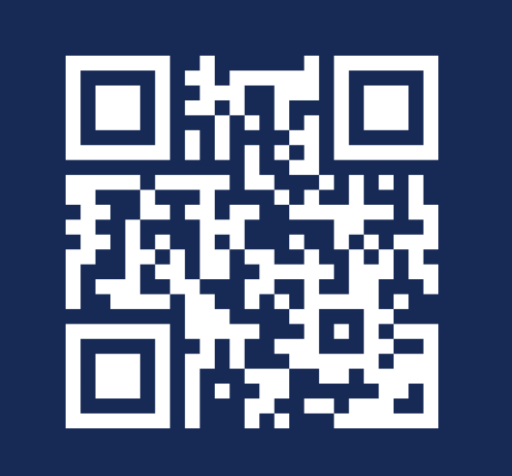

**Online form** 

 $(+352)$  247-82000 Monday to Friday from 08.00 to 18.00

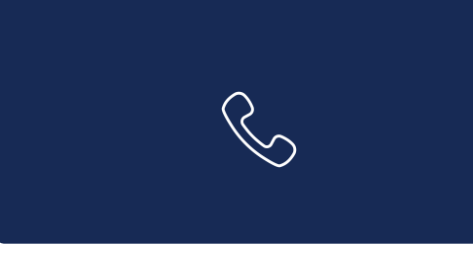

11, Rue Notre-Dame L-2240 Luxembourg Monday to Friday from 08.00 to 17.00

**G** 

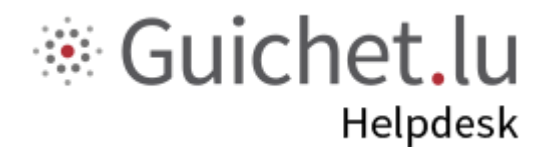

# **STATEC**

**Guichet.lu**  11, Rue Notre-Dame L-2240 Luxembourg (+352) 247-82 000

ctie

....

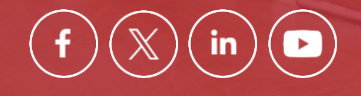

**Published by:** Government IT Centre (*Centre des technologies de l'information de l'État* – CTIE) **Date of last update:**  12 June 2024